## How to Log In

Wait until you receive an email listing your information, it should look similar to the one below:

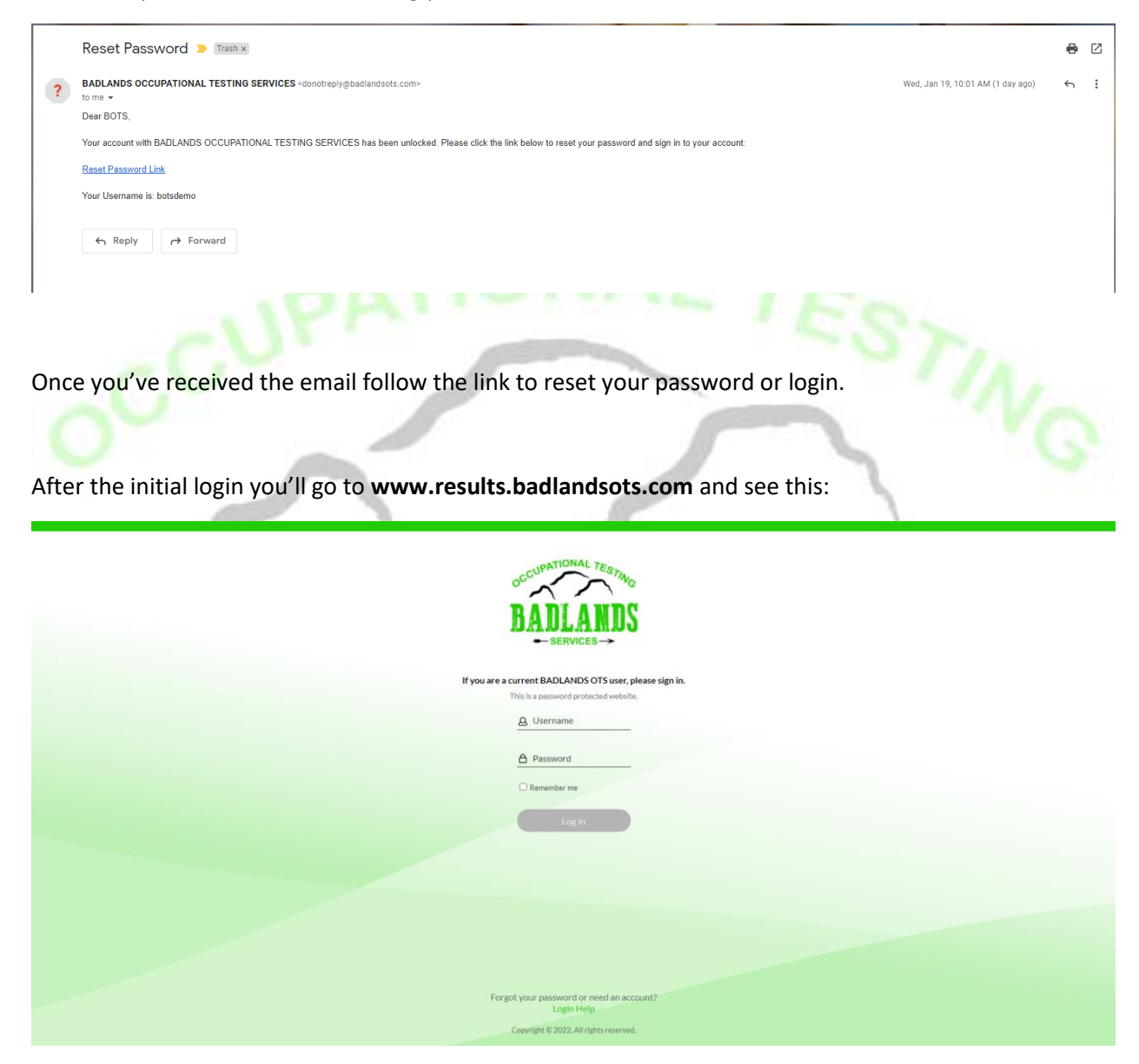

Log in using the login you were provided or using the password you created through the link.

If you see this screen please don't click the "login help" button on the page. Reach out to us by calling **701-842-2326** or emailing **[bots@badlandsots.com](mailto:bots@badlandsots.com)** so we can reset your login or unlock your account. Accounts can get locked after attempting to log in too many times, if you don't use your account for a while, or a number of other reasons. It takes minimal time for us to send you a link it just takes a minute for the link to be received and for you to get back into the system.

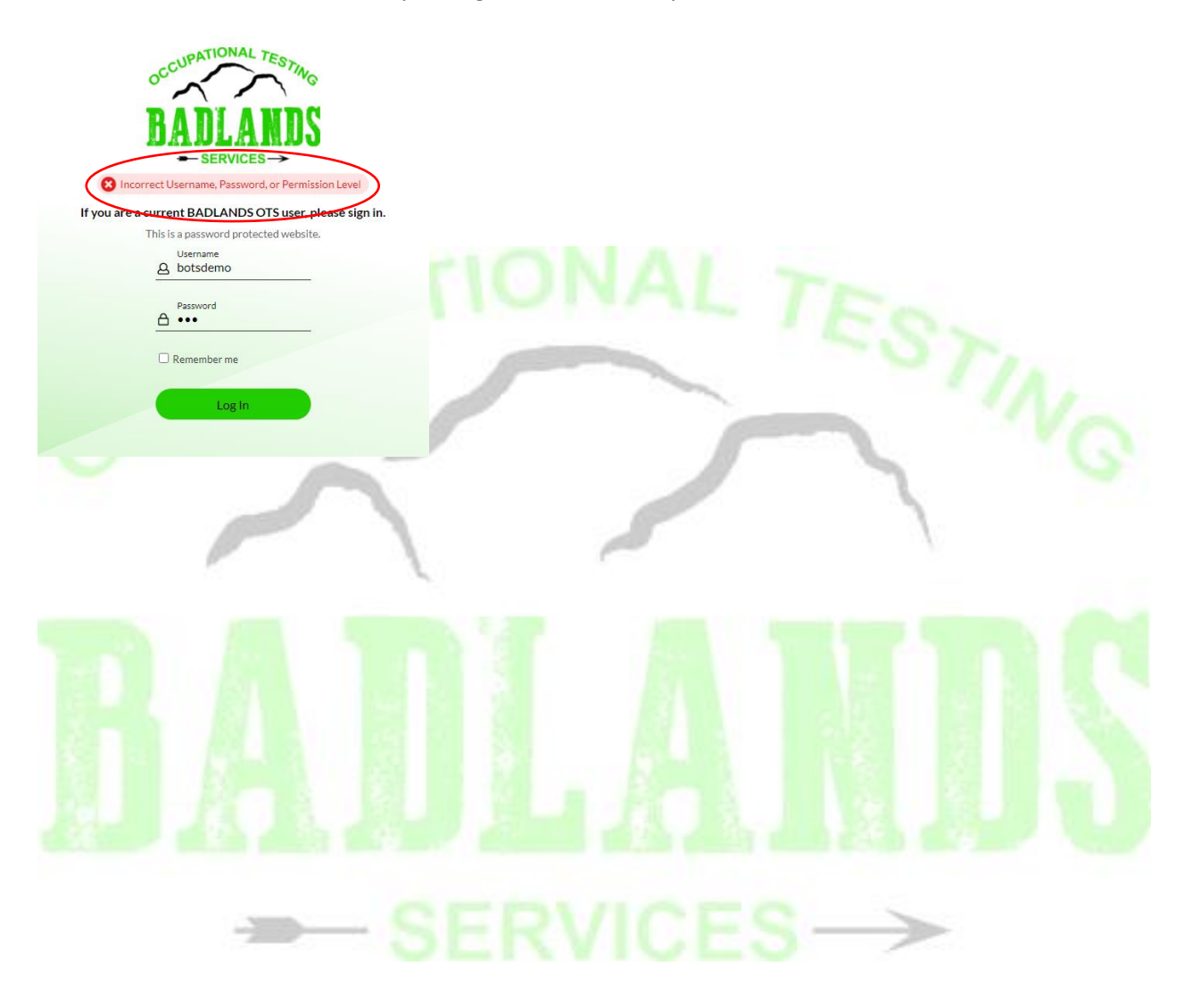